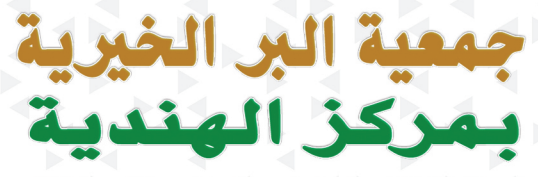

**Al Ber Charity Society in Alhindiyah** 

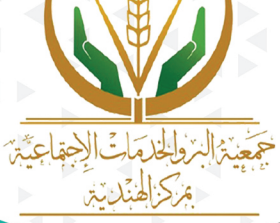

تَارِيخَ التَأْسِيسَ 12 / 01 / 1436هـ جوال / 0554013600 سجلة برارة الصل والتنمية الإجتماعية  $m_{\mu\nu}$ 

جمعية البر والخدمات الإجتماعية

بمركز الهنديـة

التقرير السنوي لعام ٢٠٢١م

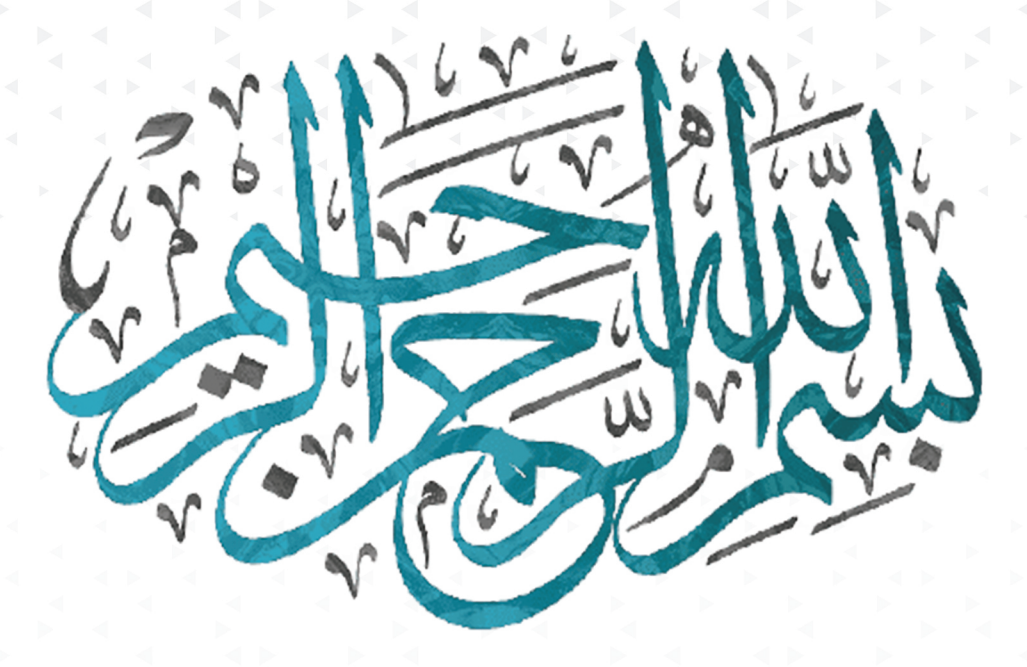

الحمد لله المنعم المتفضل حث على العطاء ، وأمر بالبذل ، ووعد بالنماء وجزيل الأجر والصلاة والسلام على من كان يعطي عطاء من لا يخشى الفقر، إذا كان كالريح

المرسلة وعلى أله وصحبه والتابعين بإحسان إلى يوم الدين وبعد.... فإن العمل الخيري من الأصول الشرعية والقواعد المرعية في الشريعة الإسلامية حث عليه وأمريه ورغب فيه والدين يحرص على تماسك المجتمع وتآلف أفراده ويسعى إلى التعاون والتكافل الإجتماعي ومن هنا نشأت أدبيات الوقوف وقامت جمعيات البر ضمن منظومة متكاملة وتحت إشراف مؤسسات تنظيمية، وهياكل إدارية وآلية واضحة، ذات أهداف شريفة بناءة مثمرة، وجمعية البر والخدمات الاجتماعية بمركز الهندية ما هي إلا صورة مصغرة، وثمرة مباركة، غرست ونمت وترعرعت بأيادي وطنية مخلصة، وجهود متكاثفة مثابرة، لا تدعى الكمال ولكنها تنشره وتسعى إليه، وفي هذا الكتيب التعريفي نبذة عنها، وخطوط عريضة عن أهدافها، وخلاصة أعمالها وإحصائيات إنتاجيتها.

وهى إذا تنتظر الدعم المعنوي والمادي لتشكر أعضاءها المؤسسين، والعاملين المتطوعين وفاعى الخير

"فبوركت الجهود ووفق الله الجميع لصالح الدين والوطن والمواطن"

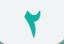

مَّثَلُ ٱلَّذِينَ يُنفِقُونَ آَمُوَ لَهُمْ فِي سَبِيلِ ٱللَّهِ كَمَثَـٰلِ حَبَّـةٍ أَنْبَتَتْ سَبَعَ سَنَابِلَ فِي كُلِّ سُنْبُلَةٍ مِّا تَهْ حَبَّةٍ وَاللَّهُ يُصَنِّعِفُ لِمَن يَشَاءُ وَأَلَّهُ وَسِعْ عَلِيمٌ لِلَّهِ الَّذِينَ يُنفِقُونَ أَمُوْلَهُمْ فِي سَبِيلِٱللَّهِ ثُمَّ لَا يُتَّبِعُونَ مَآ أَنفَقُوا۟ مَتَّا وَلَآ أَذىٰٓ لَهُمْ أَجْرُهُمْ عِندَرَبِّهِمْ وَلَاخَوْفٌ عَلَيْهِمْ وَلَاهُمْ يَحْزَنُونَ

البقرة ( ٢٦٢

تميزت الهندية بموقع جغرافي مميز حيث تقع جنوب المدينة

المنورة وتبعد عنها ١٠٠ كم ويمر بها طريق الهجرة السريع

الرابط بين مكة المكرمة والمدنية المنورة.

أبرز الداعمين لأنشطة الجمعية

١- وزارة الموارد البشرية والتنمية الاجتماعية.

٢- مصنع مشالح البدر.

٣- مؤسسة الشيخ حمد بن عبد الله المحيسن الخيرية.

٤- شركة الأستاذة/ فوزية الجفالي.

٥- شركة فواصل المتطورة للمنتجات الأسمنتيه.

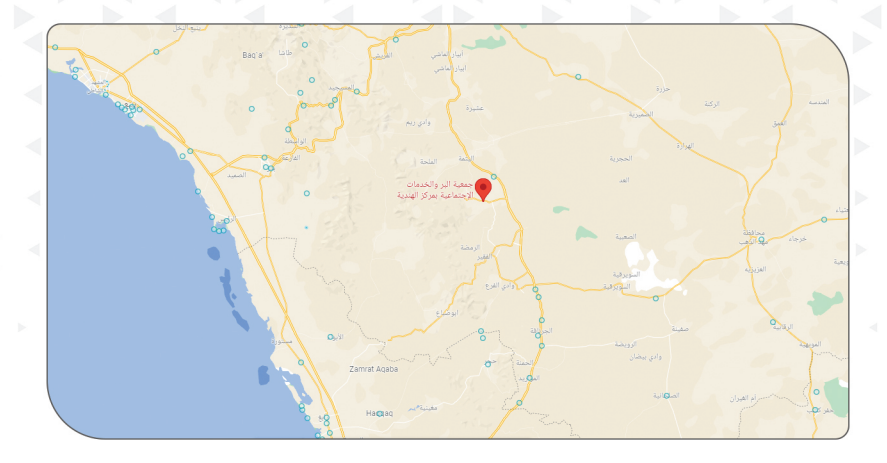

موقع الجمعية

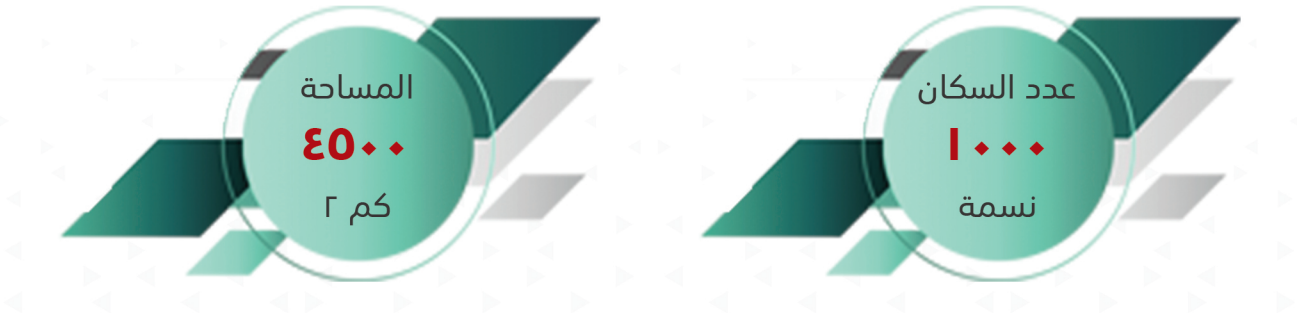

 $\Delta$ 

#### النشآة والتأسيس

تأسست جمعية البر والخدمات الاجتماعية بمركز الهندية التابعة لمنطقة المدينة المنورة في ١٢/١/١٤٣٦هـ وهي جمعية بر أجتماعية ذات شخصية أعتبارية تشمل خدماتها مركز الهندية و القرى والهجر التابعة لها وتعمل تحت إشراف وزارة الموارد البشرية و التنمية الاجتماعية ومسجلة برقم (٦٦٦) و تهدف إلى تقديم الخدمات التي تحتاجها منطقتها ضمن نطاقها الجغرافي المعتمد في نظامها الاساسي الصادر من مقام وزارة الموارد البشرية و التنمية الاجتماعية, دون ان يكون هدفها الحصول على الربح المادي.

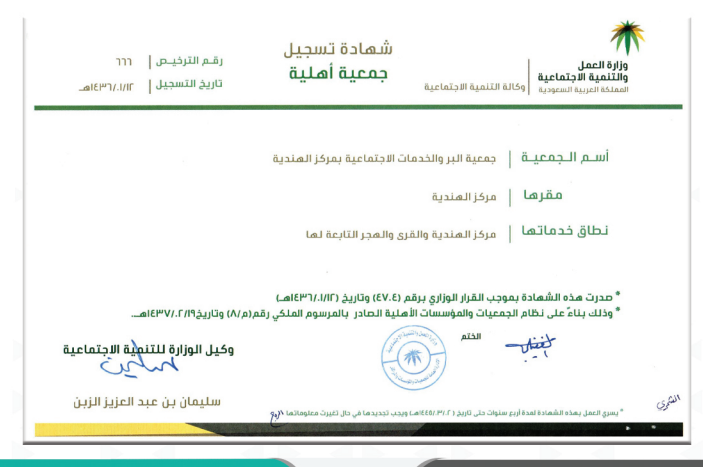

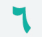

صرح خيري متخصص فى رعاية المستفيدين وتحقيق الأكتفاء لهم وتنمية المجتمع وفق أداء عالى الجودة.

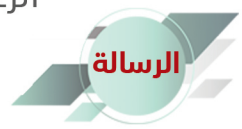

الرؤية

الرعاية الشاملة للمستفيدين وصولاً للإكتفاء وتنمية المجتمع من خلال برامجنا النوعية وكوادرنا عالية الإنجاز بالشراكة مع الداعمين.

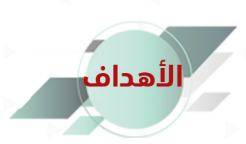

**ي**ر رعاية الأسر الفقيرة وتقديم المساعدات العينية والمادية لها. **\*** كفالة الأيتام والأرامل بالمنطقة ورعايتهم. \* الإهتمام ببيوت الله وكفالة حلقات تحفيظ القرآن الكريم. \* إقامة الأنشطة والبرامج الشبابية والإجتماعية التي تعود على أبناء المنطقة بالنفع. **\*** عقد دورات وبرامج تدريبية لأبناء الأسر الفقيرة في مجالات مختلفة مثل الحاسب الآلي والخياطة.... ً

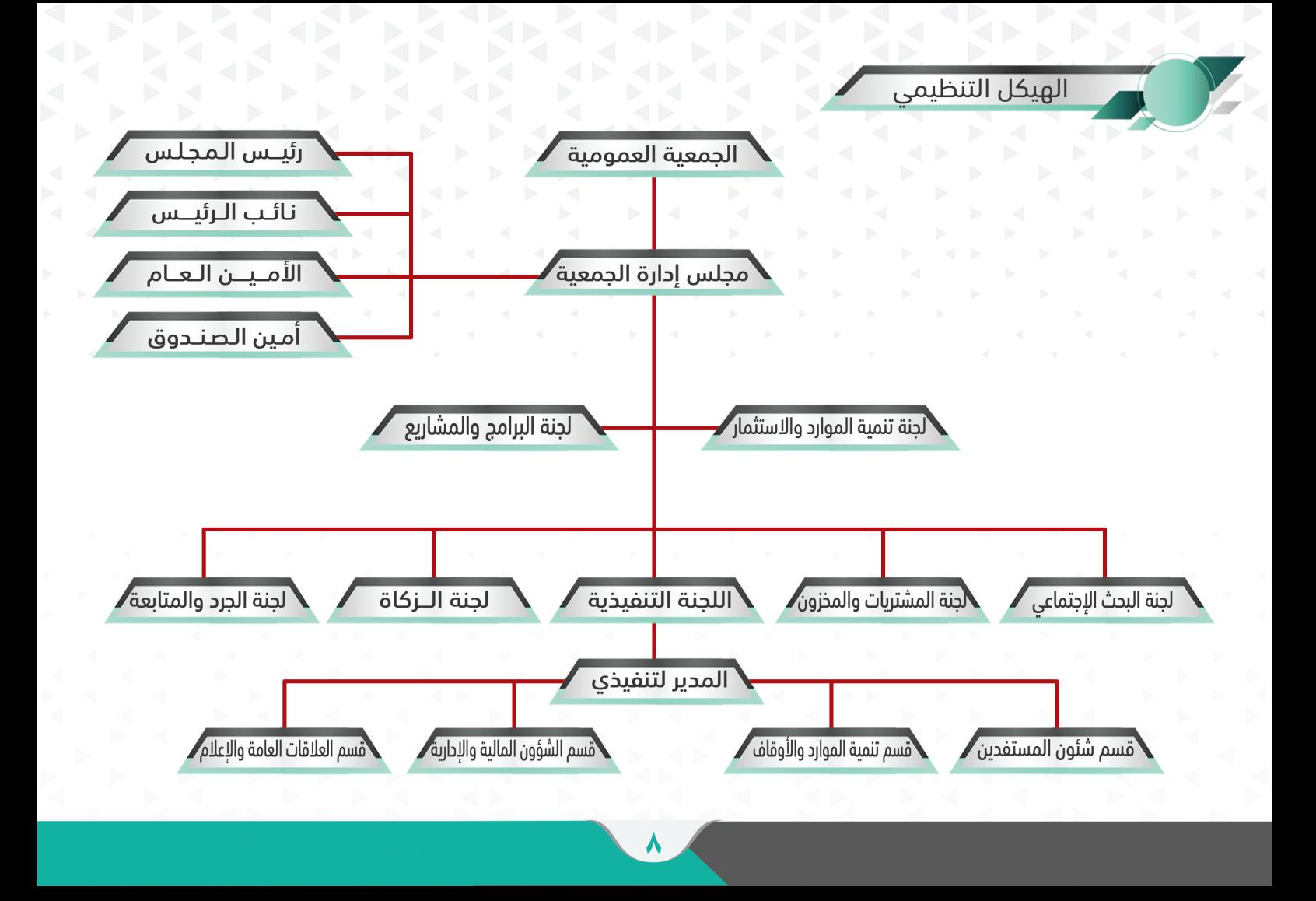

أعضاء مجلس الإدارة

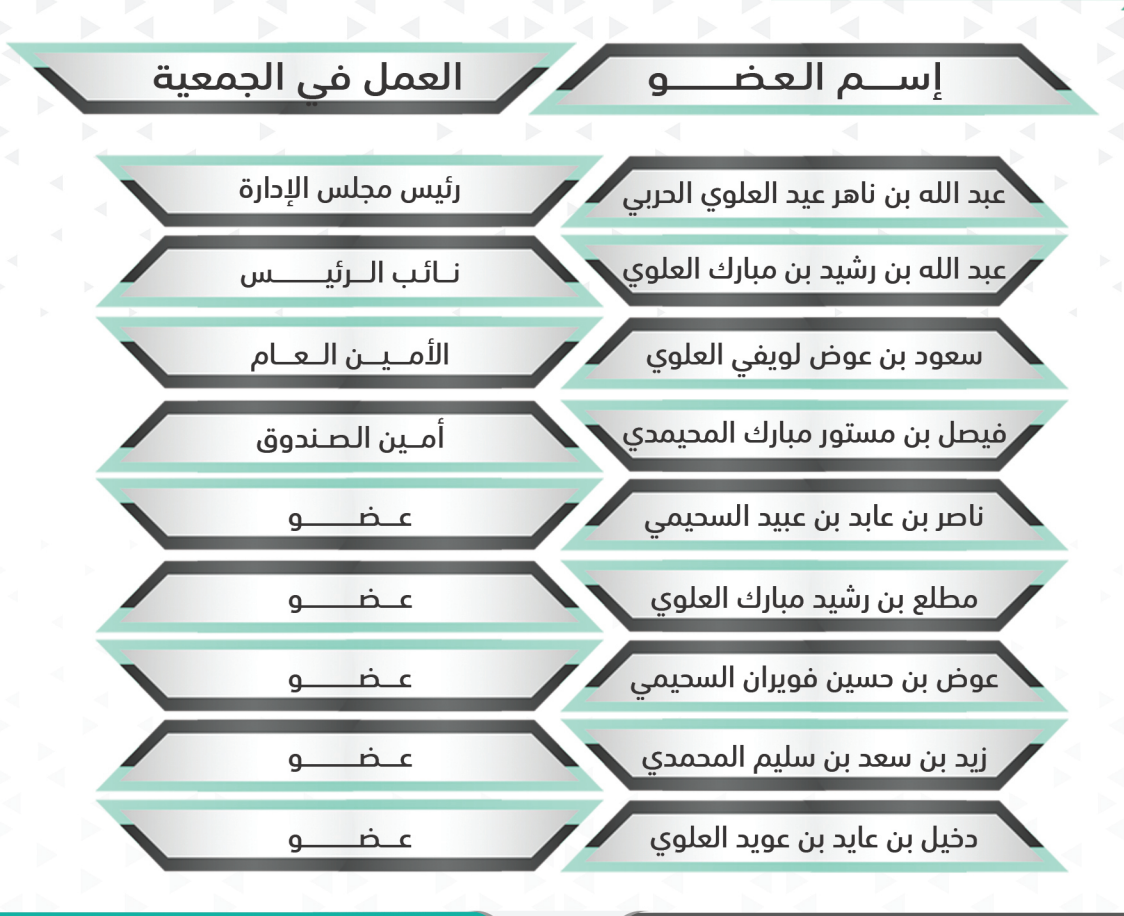

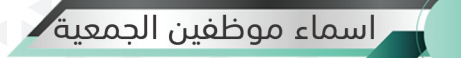

<mark>العمل في الجمعية</mark> إسلم الموظف

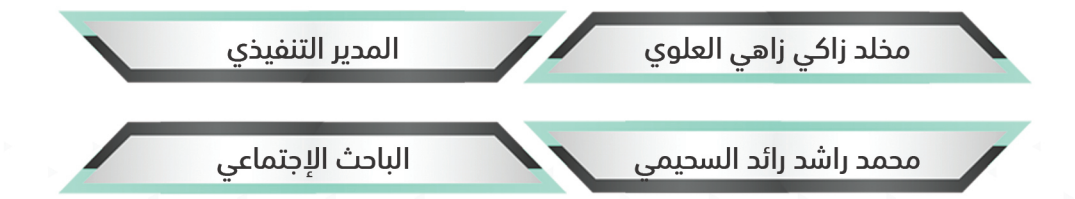

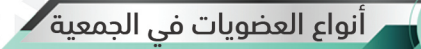

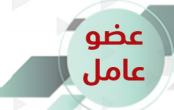

هو العضو الذي شارك في تأسيس الجمعية أو التحق بلها بعثد قبيامتها.

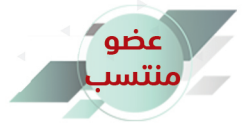

هو العضو الذي يطلب الإنتساب إلى عضوية الجمعية

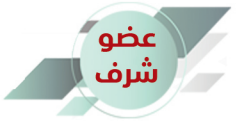

هو العضو الذي تمنحه الجمعية عضويتها نظير ما قدمه لها من خدمات جليله.

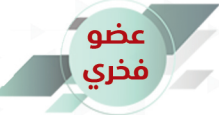

هو العضو الذي تمنحه الجمعية العمومية العضوية الفخرية بمجلس الإدارة ويكون له حق المناقشة في إجتماعاته ولكن ليس له حق ا لتصويت.

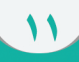

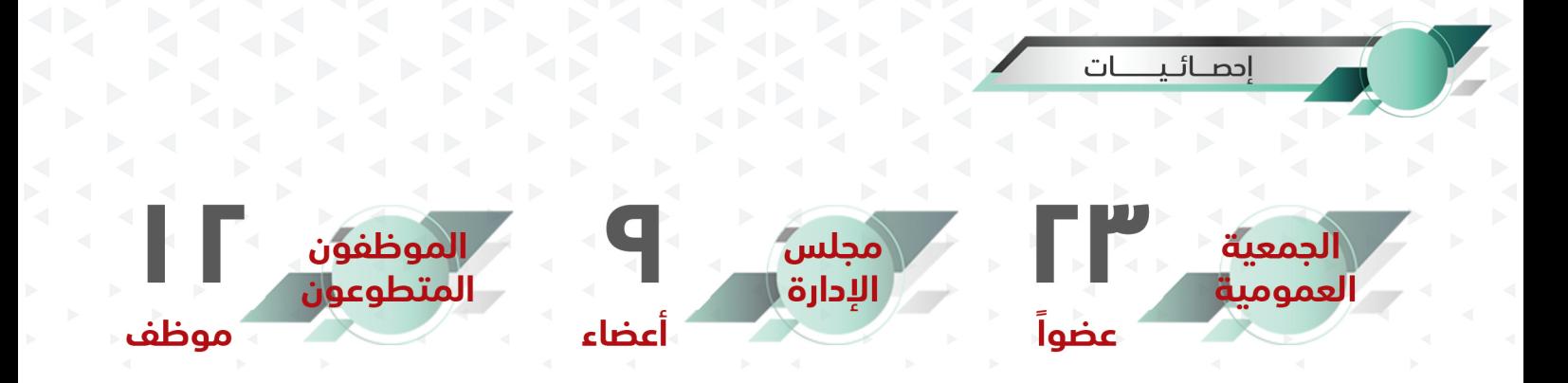

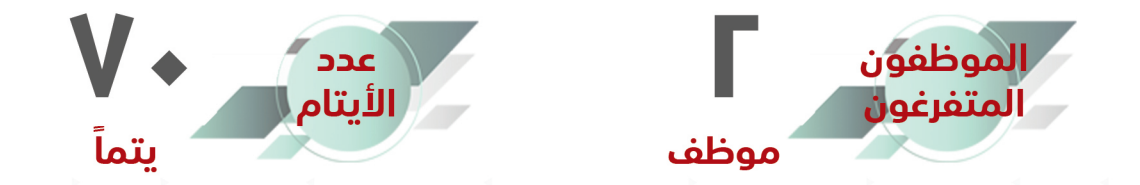

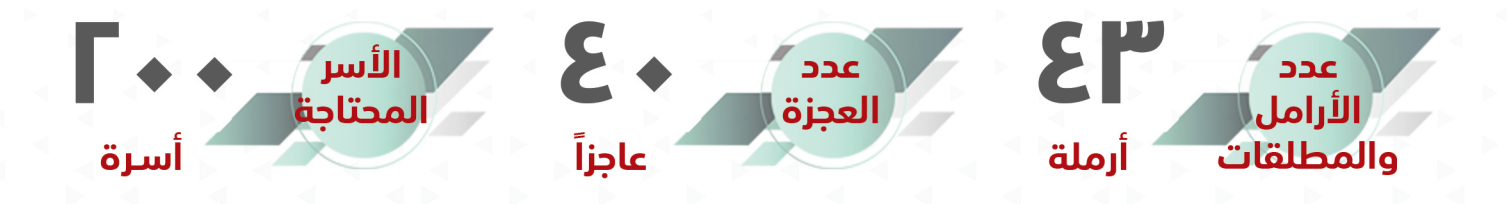

مشاريع الجمعية

مشاريع<br>دائمة

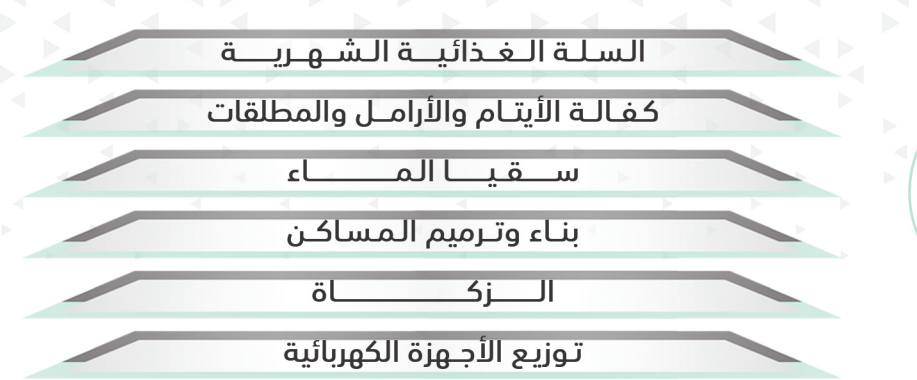

إعانة الطواج

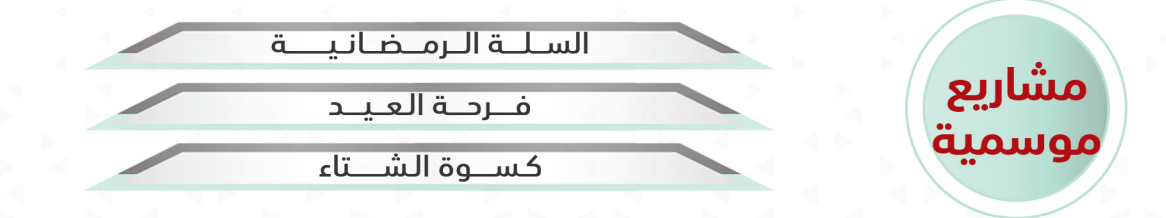

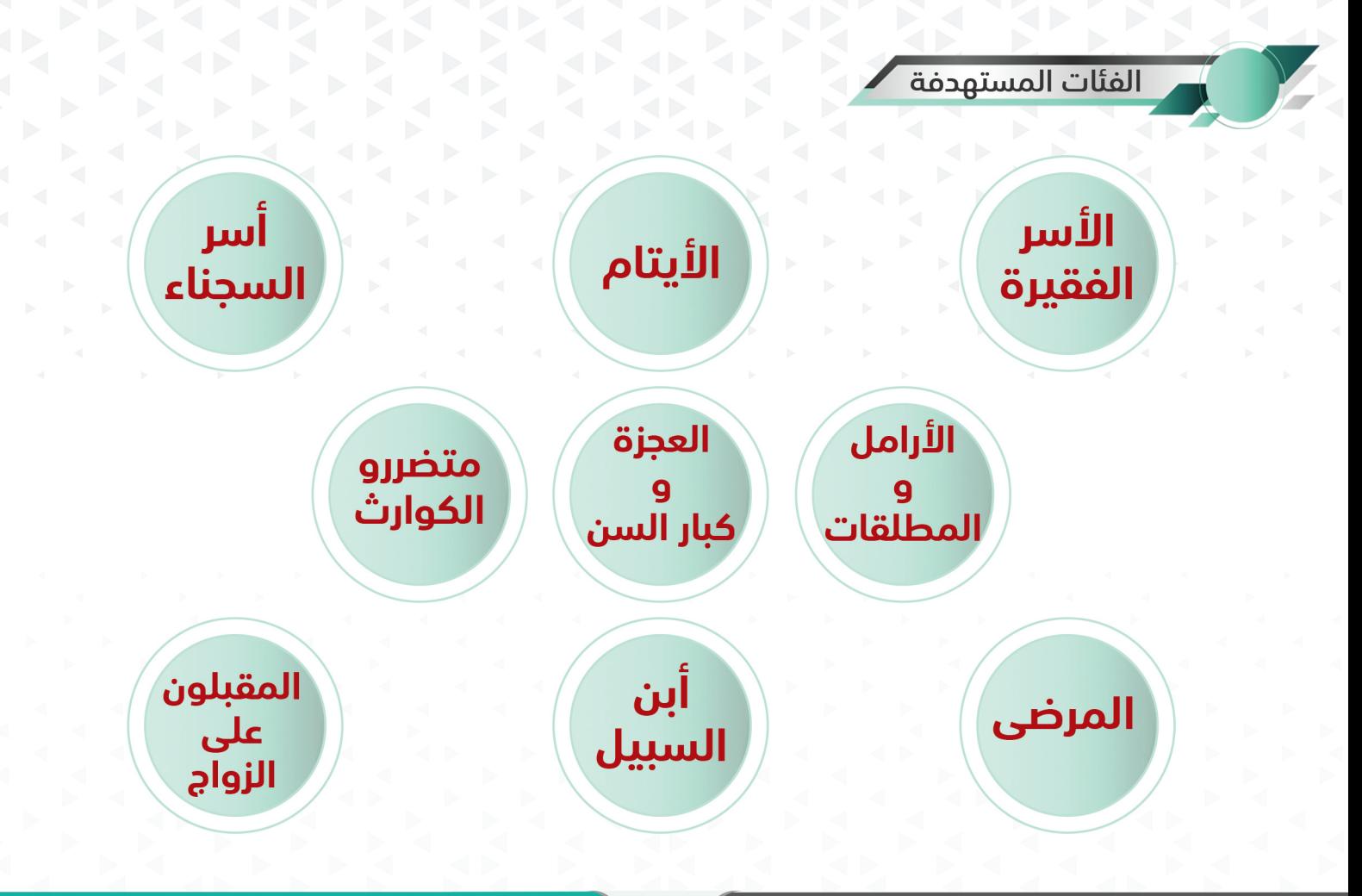

 $\mathcal{N}$ 

![](_page_15_Picture_0.jpeg)

#### السلبة الغذائيبة السلة الشهرية يعتمد المشروع على تأمين المواد الغذائية وتوزيعها على الأسر المحتاجة

JU AE,V.P الإجمالية

التكلفة

بمعدل ٢٠٠ سلة غذائية شهرياً

### السلة الرمضانية

سلة

تقوم الجمعية بهذا المشروع كل عام قبل حلول شهر رمضان المبارك ويتم تــوزيع السلال الغذائية على المحتاجين

![](_page_16_Picture_5.jpeg)

**DAC** 

السلال

الموزعة

![](_page_16_Picture_6.jpeg)

![](_page_16_Picture_7.jpeg)

Munic Hall

PATENT<br>FLOUR

![](_page_17_Picture_0.jpeg)

الدواعى قلة المياه الصالحة للشرب بالمنطقة وبعد مصادرها.

#### الأهداف

\* ابتغاء الأجـر والثــــوب ديث سقيا المـاءً. \* من أعظـم الأغمــال وأجــلــمــا. \* توفير المياه الصالحة للشرب في الأماكن العامة. \* توفير المياه الصالحة للشرب داخل القرى وعلى الطرق الرئيسية.

# إنجازات المشروع

![](_page_17_Figure_5.jpeg)

![](_page_18_Picture_0.jpeg)

١٨

عدد المستفيدين

![](_page_18_Picture_2.jpeg)

![](_page_18_Picture_3.jpeg)

عيد الفطر و عيد الأضحى

![](_page_19_Picture_0.jpeg)

## عدد الأرامل والمطلقات

![](_page_19_Figure_2.jpeg)

![](_page_19_Figure_3.jpeg)

![](_page_19_Picture_4.jpeg)

![](_page_19_Picture_5.jpeg)

![](_page_20_Picture_0.jpeg)

يهدف المشروع الى مساعدة نفوس ابناء الأسر المحتاجه وتوفير لهم كسوة الشتاء

![](_page_20_Figure_2.jpeg)

![](_page_21_Picture_0.jpeg)

تهتم الجمعية من خلال هذا المشروع بتقديم مساعدات نقدية وعينية للشباب المقبلين على الزواج.

# عدد المستفيدين

# التكلفة الإجمالية

![](_page_21_Figure_4.jpeg)

# $\Gamma$

ر بناء وترميم المساكن

تسعى الجمعية من خلال هذا المشروع لتوفير المسكن المناسب للأسر المحتاجة من خلال.

لا بناء مسكن جديد مسلام عن الله عليه مسكن قديم واتير مسلام الله عنه الله عنه  $\ast$ 

![](_page_22_Picture_5.jpeg)

![](_page_22_Picture_6.jpeg)

![](_page_23_Picture_0.jpeg)

\* بمبلغ • • "ا<sub>ليــال</sub> تساهم في كفالة يتيم. ب بمبلغ • •  $\mathbf{I}^\mathbf{u}$ ريــال تساهم في كفالة أرملة. \* بمبلغ • • "ا<sub>ليــا</sub>ل تساهم في كفالة مطلقة. ج بمبلغ • • أريـال تساهم في سقيا الماء. $\ast$ ج بمبلغ • •  $\mathbf{I}^\mathbf{u}$ ريــال تساهم في تأمين فرحة العيد. 

![](_page_23_Picture_2.jpeg)

![](_page_23_Picture_3.jpeg)

في الخـــتـام

وفى الختـام يسر جمعية البر والخدمة الاجتماعية بمركز الهندية أن ترفع أسمى آيات الشكر وعبارات التقدير مع صادق الدعوات وعطـر التحيات لمن جهودهم تذكر فتشكر فإن الشمس لا تحجب بغربال وإن من لا يشكر الناس لا يشكر الله وعلى رأس الهرم ولاة الأمر في هذه البلاد المباركة ووزارة المــوارد البشريــة والتنميــة الإجتماعيــة وأصحاب الأيدى البيضاء وأهل البذل والعطـاء وجميع الجنود المجهولين وإن شكرنا هذا لهو أقل القليل وأضعف الإيمان فما على المحسنين من سبيل وإن الله لا يضيع أجر من أحسن عملا شكرا لو صعد إلى السماء لصار بدراً منيراً ولو سار على الأرض كان نهراً نميرا

تقضى على يـده للناس حاجات وأفضل الناس ما بين الوري رجل

قال

﴿ مَــا مِــنْ يَــوْم يُضبــدُ العبَــادُ فيــه إلا مَلَــكان يَنْــزلان، فَيقُــولُ أَحَدُهُمَـــا:

وَيَقُـولُ الآخَـرُ: اللَّهُـمَّ أَعْـط مُمْسـكًا تلَفًـا ). مُتَّفَــقُ عَلَيــهِ.

سَيَ أَعْط قُنْفَقًا خَلَقًا،

## الحسابات البنكية للجمعية

![](_page_26_Figure_1.jpeg)